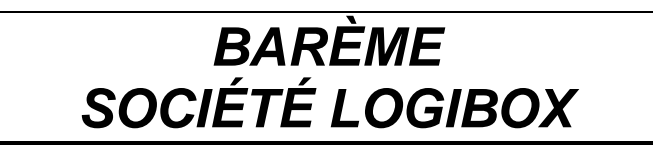

## **DOSSIER A** : **PRÉPARATION D'UNE EXPÉDITION** *50 points*

## Première partie :

 Question 1 ............................................................................. 15 points  *Annexe A1-R1* 

 Question 2 ............................................................................... 6 points  *Annexe A2-R2* 

 Question 3 ............................................................................. 17 points  *Annexe A3-R3* 

Deuxième partie :

 *Annexe A4-R4 ....................................................... 12 points* 

## **DOSSIER B : GESTION DES STOCKS** *50 points*

Première partie :

 *Annexe B1-R5 ......................................................... 6 points* 

#### Deuxième partie :

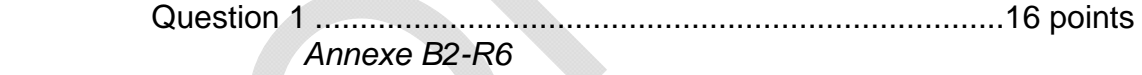

 Question 2 ............................................................................... 8 points  *Annexe B3-R7* 

 Question 3 ............................................................................. 20 points  *Annexe B4-R8* 

*100 POINTS* 

## **NOTE AUX CORRECTEURS**

 $\Box$ 

*Le barème est fixé nationalement.* 

 *Il est impossible d'envisager une autre répartition des points pour ces 4 dossiers. Il en est de même pour les différentes questions ou parties sauf contre-ordre de l'académie pilote du sujet. Cependant, toute erreur n'est sanctionnée qu'une fois : le correcteur doit tenir compte de l'erreur réalisée pour la suite de la notation.* 

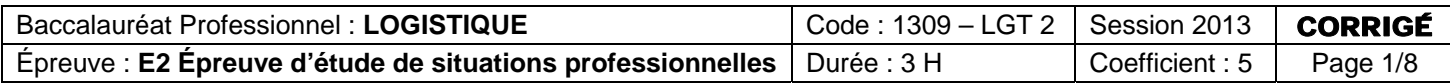

# DOSSIER A PRÉPARATION D'UNE EXPÉDITION **(50 points)**

## Première partie :

 $1 -$ 

#### **ANNEXE A1**

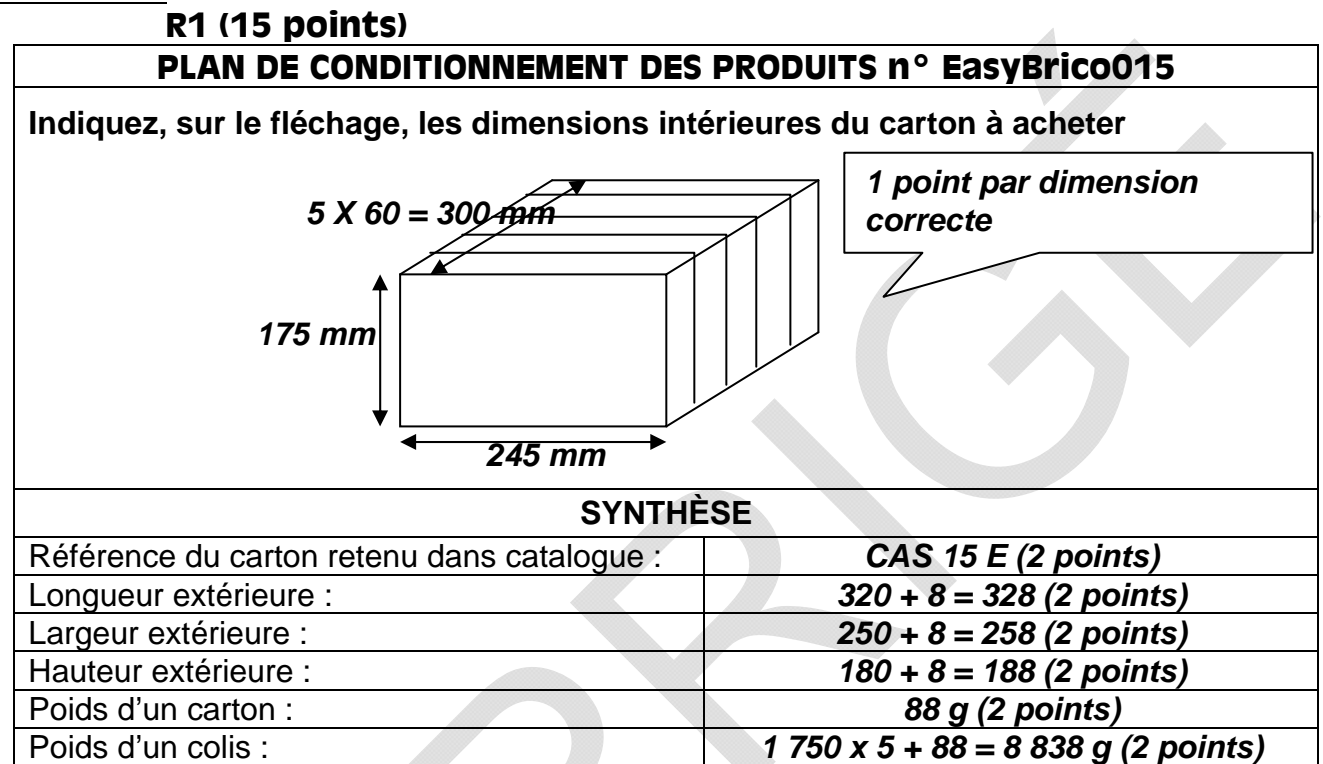

 $2 -$ 

## **ANNEXE A2**

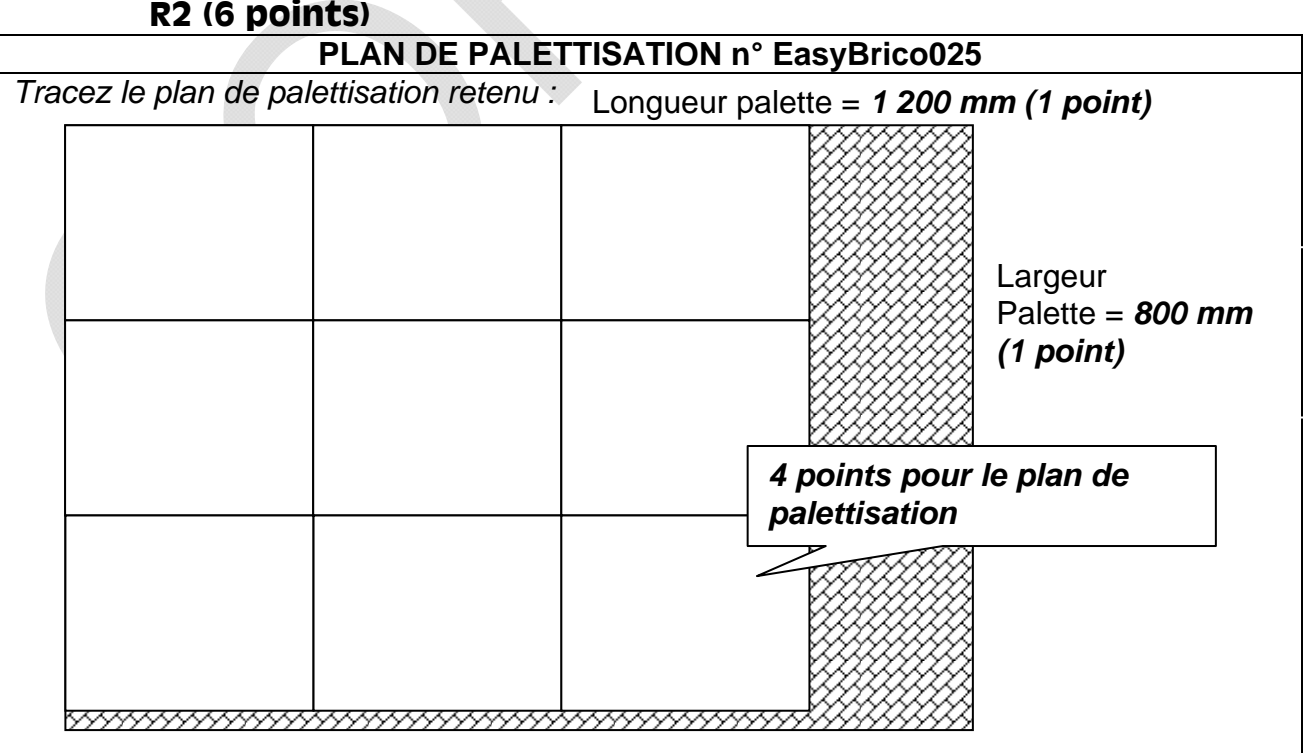

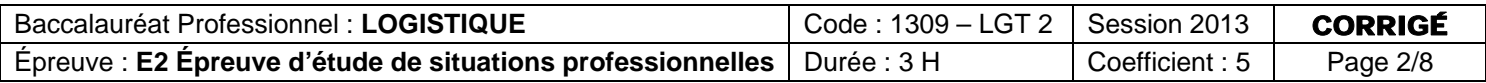

## **ANNEXE A3 R3 (17 points)**

# **CARACTÉRISTIQUES DE LA PALETTE CONSTITUÉE**

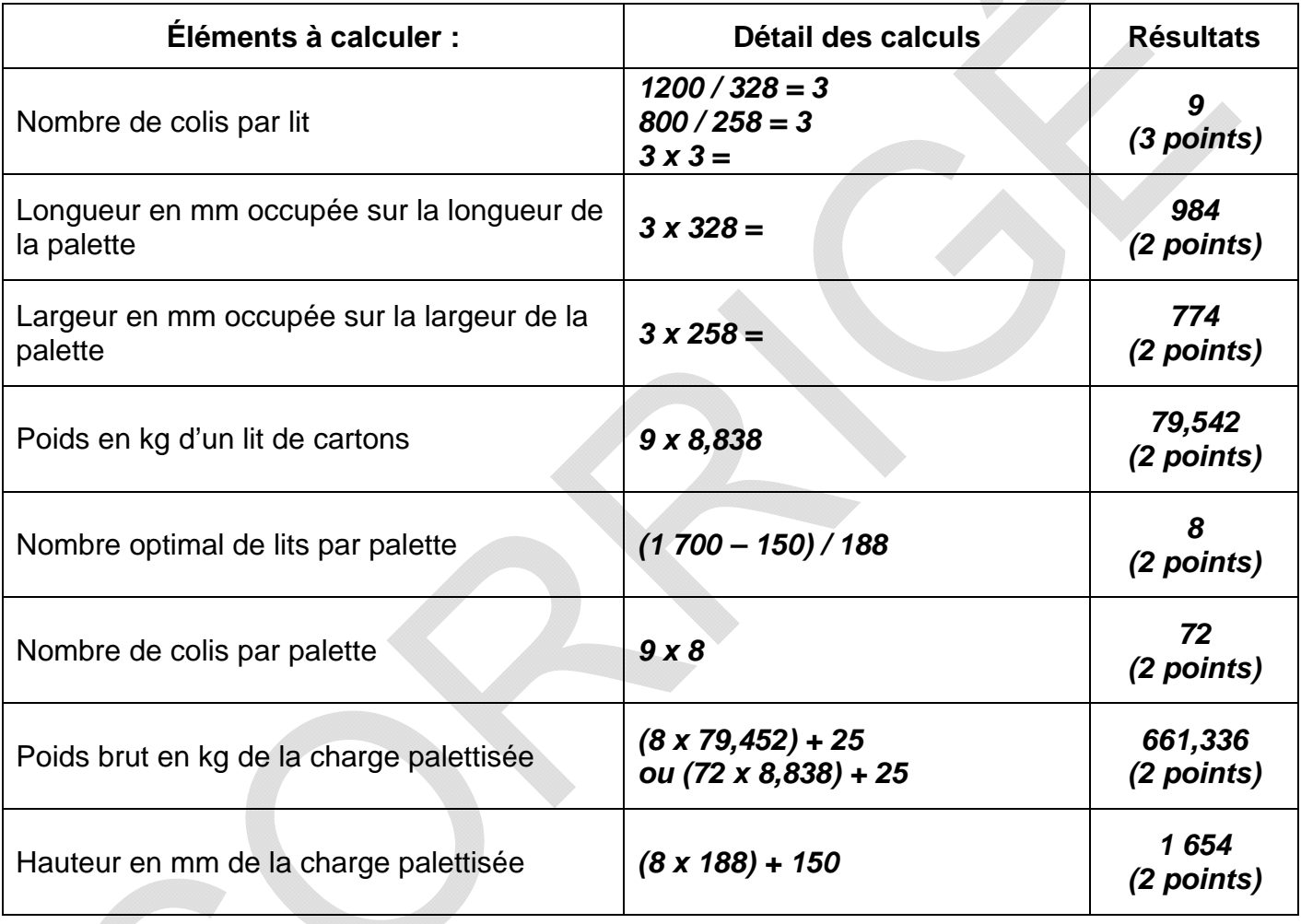

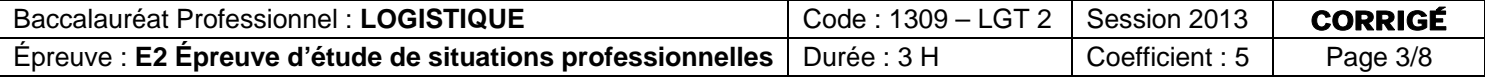

 $2 -$ 

# Deuxième partie :

## **ANNEXE A4** R4 (12 points) **PROCÉDURE DE TRAVAIL N°** *PPP121 (0,5 point)*

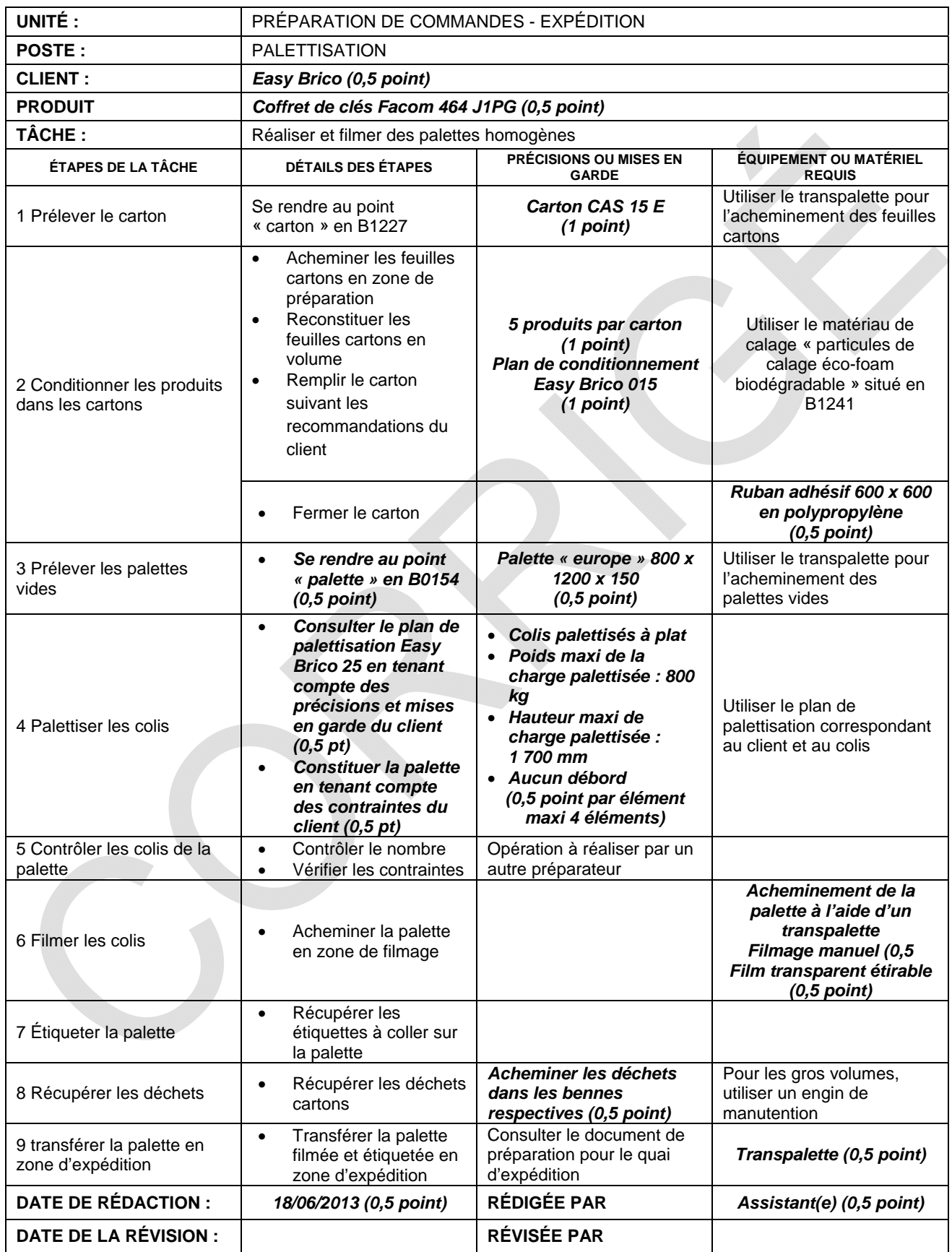

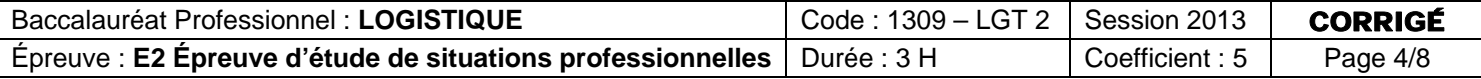

DOSSIER B

# GESTION DES STOCKS

Première partie :

 $1 -$ 

## **ANNEXE B1 R5 (6 points)**

# **TABLEAU DE CALCUL DES COÛTS DE GESTION (EN €)**

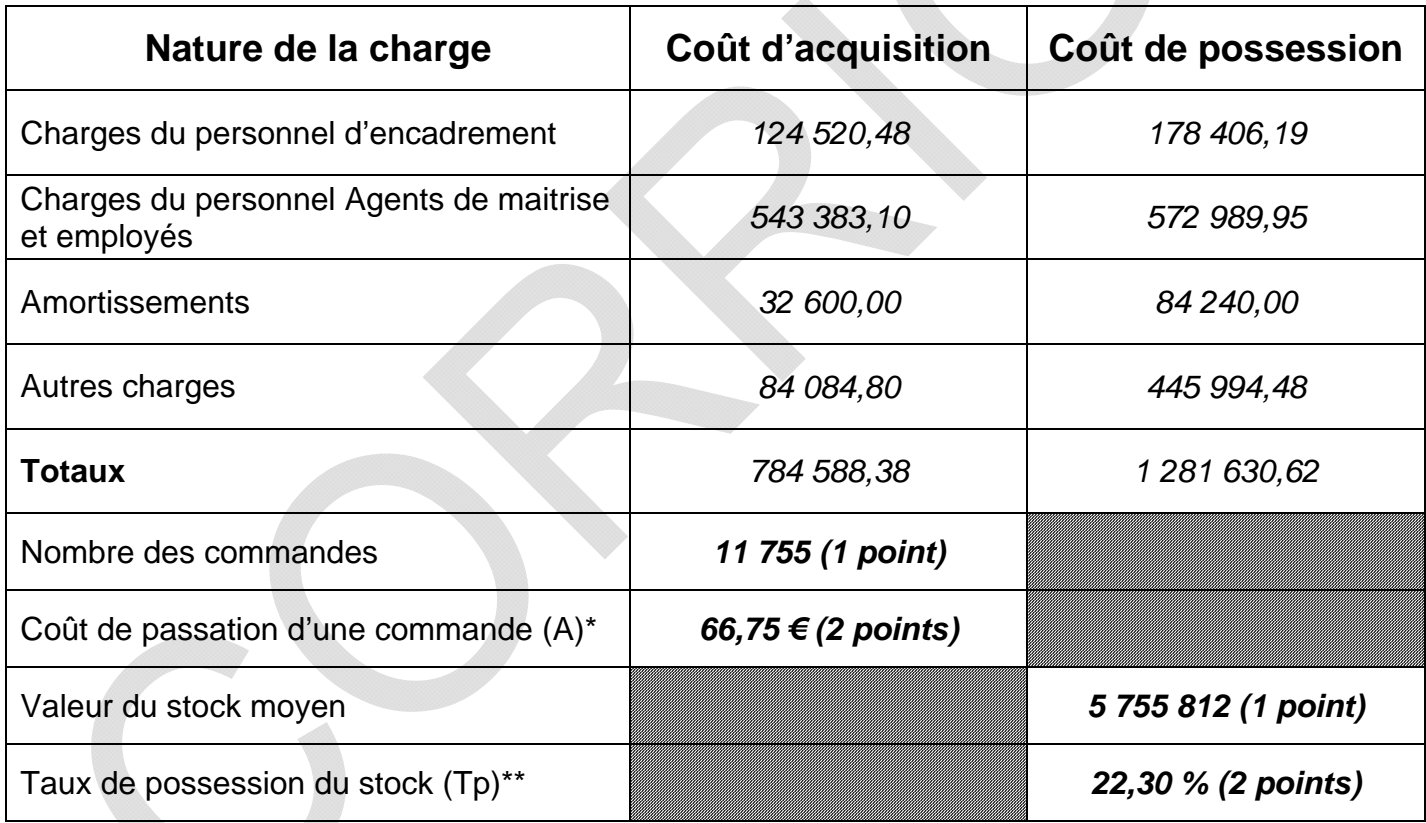

*(\*) Arrondir au centime supérieur*

*(\*\*) Arrondir au dixième supérieur*

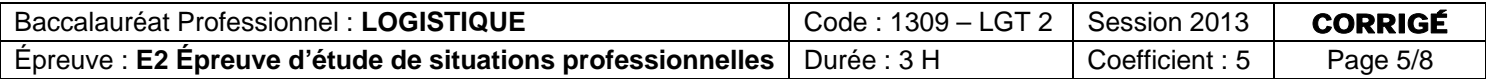

Deuxième partie :

1 -

## **ANNEXE B2 R6 (16 points)**

# **TABLEAU DE CALCUL DES PARAMÈTRES DE GESTION**

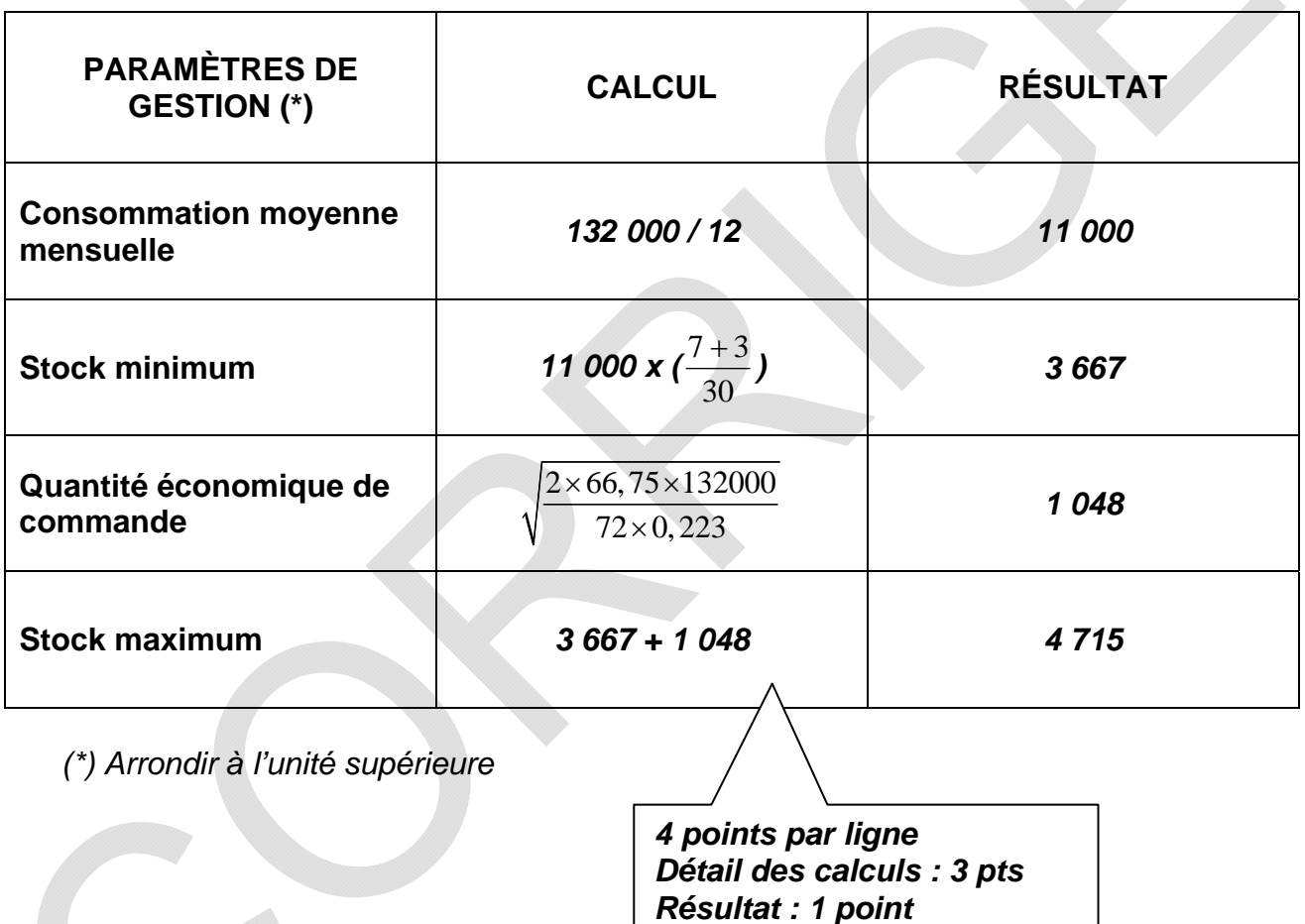

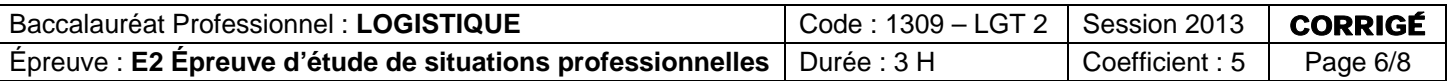

#### **ANNEXE B3**

**R7 (8 points)** 

## **QUESTIONS À CHOIX MULTIPLES**

#### **a- La quantité économique correspond à : (1 point)**

La quantité optimale à commander chez le fournisseur.

□ La quantité réelle commandée chez le fournisseur.

 $\Box$  La quantité qui permet d'obtenir le meilleur prix chez le fournisseur.

#### **b- La gestion sur seuil se justifie si : (1 point, soit 0,5 point par élément coché)**

 $\boxtimes$  Le prix de la référence correspond à une valeur ajoutée importante.

 $\Box$  Le prix de la référence correspond à une faible valeur ajoutée.

**EZ La rupture de stock amène un préjudice commercial important.** 

#### **c- Le stock potentiel disponible, au 14/06/2013, pour le produit 464 J1PG est de : (1 point)**

- $\Box$  1 215 produits.
- $\square$  3 500 produits.
- $\boxtimes$  4 715 produits.
- $\square$  2 285 produits.

#### **d- La commande est déclenchée lorsque : (1 point)**

- $\Box$  Le stock potentiel disponible devient inférieur au stock moven.
- $\square$  Le stock réel devient inférieur au stock minimum.
- $\boxtimes$  Le stock potentiel disponible devient inférieur au stock minimum.
- $\Box$  Tous les vendredis soir.

#### **e- Le délai de livraison, pour le produit 464 J1PG est de : (1 point)**

- $\square$  3 jours.
- $\boxtimes$  7 jours.
- $\Box$  10 jours.

#### **f- La quantité à commander : (1 point, soit 0,5 point par élément coché)**

- $\boxtimes$  Doit être ajustée à un multiple de 5.
- $\Box$  Doit être arrondie à l'entier supérieur.
- Est égale à l'opération suivante : Stock maximum Stock Potentiel.

 $\square$  Est égale à l'opération suivante : Stock maximum – Stock minimum.

#### **g- Un client réserve le 21/06/13 une quantité de 400 coffrets. Sur la fiche de stock, ce mouvement :**

**(1 point)** 

- $\Box$  Diminue le stock physique.
- $\boxtimes$  Diminue le stock potentiel disponible.
- □ Augmente le stock physique.
- $\square$  Augmente le stock potentiel disponible.

#### **h- Le stock constitue un capital immobilisé. (1 point)**

- **X** Vrai
- $\Box$  Faux

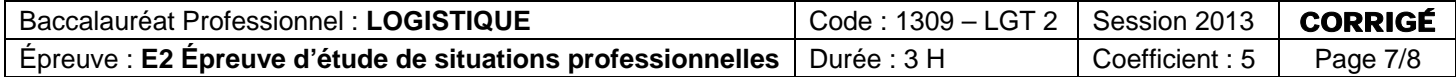

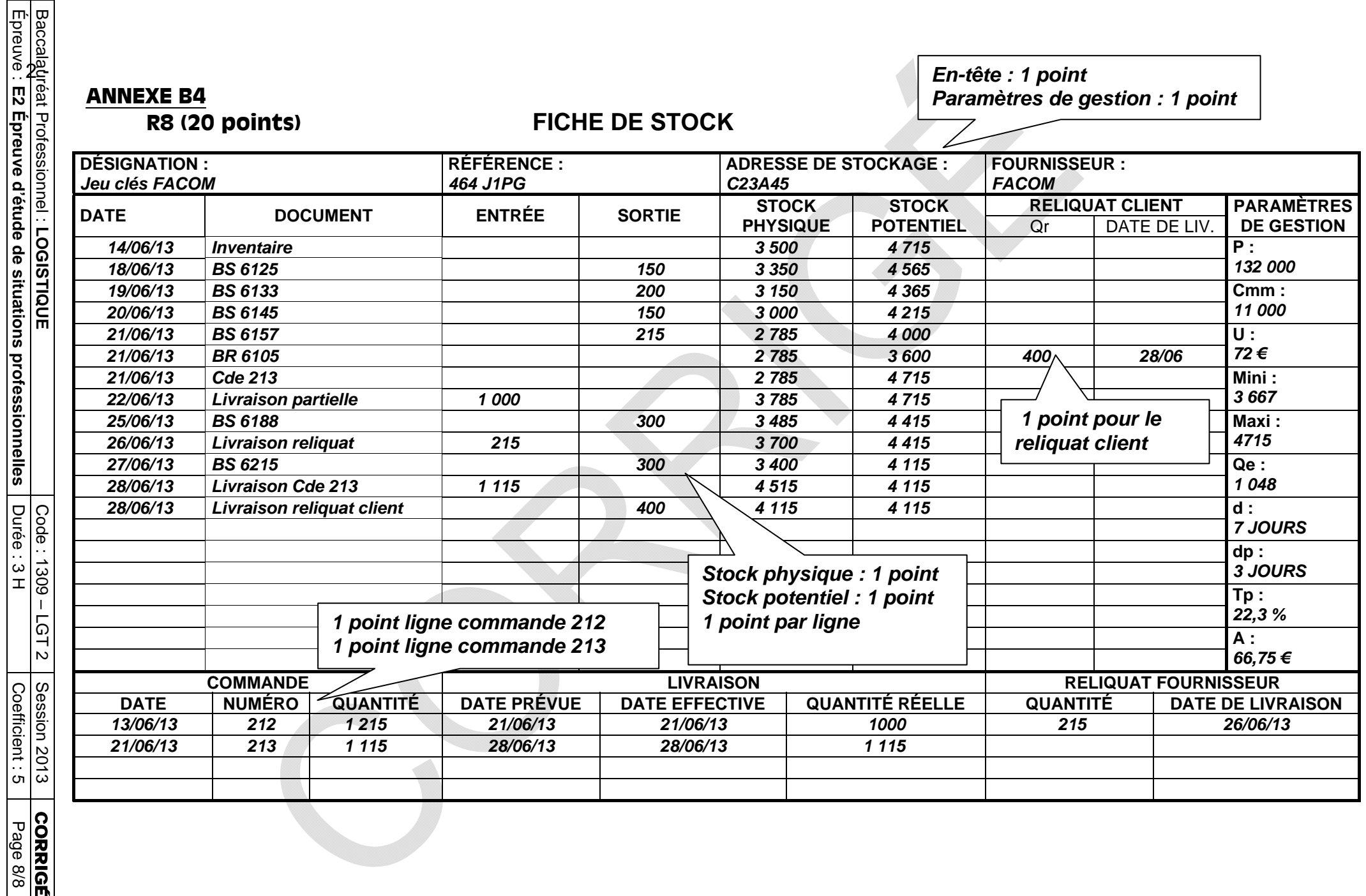

**E2 Épreuve d'étude de situations professionnelles**